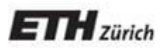

*Chair of Software Engineering*

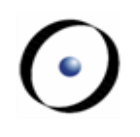

## Beyond Eiffel

these slides contain advanced material and are optional

- Eiffel was used in the course to introduce you to programming
- The goal is not to learn programming Eiffel
- The goal is to
	- Understand programming
	- Learn the concepts of programming
	- Learn how to programm well

### How to program well

- Understand fundamental concepts of programming
- Understand when and how to apply these concepts
- Write code with readability in mind
- Know the language you are using
- Experience
- More experience

# Which language should you use?  $\odot$

- All programming languages have advantages and disadvantages
	- Ease of use
	- Performance characteristics (speed, memory)
	- Applicability to problem domain
	- Availability of libraries and supporting tools
	- Personal experience
	- Company expertise / existing codebase
	- ...
- Know the problem you want to solve
- Select the language accordingly

# Programming language frequency  $\odot$

#### **TIOBE index top 10 languages December 2012 (sum up to 80%)**

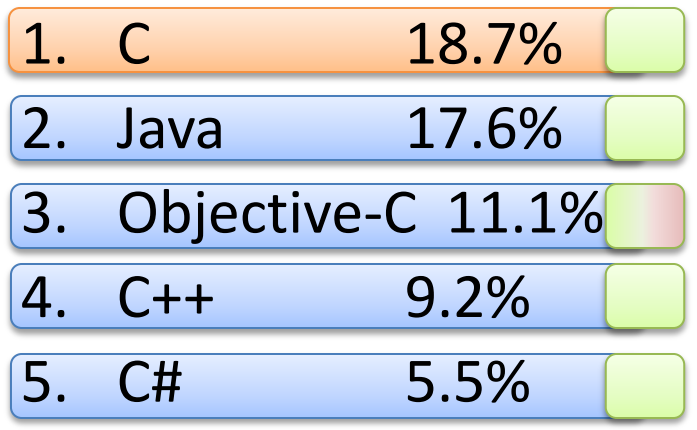

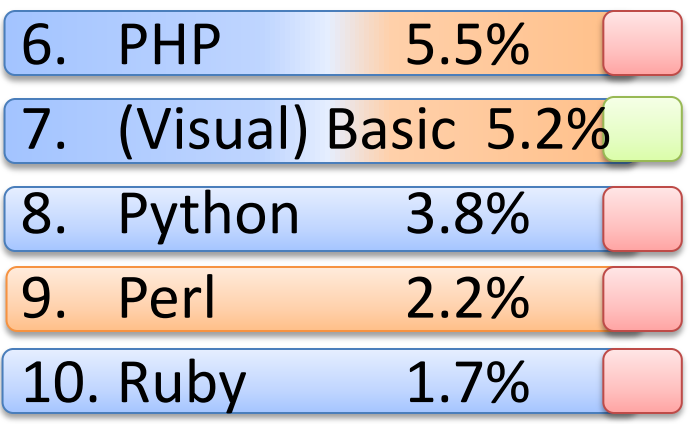

#### **Paradigms**

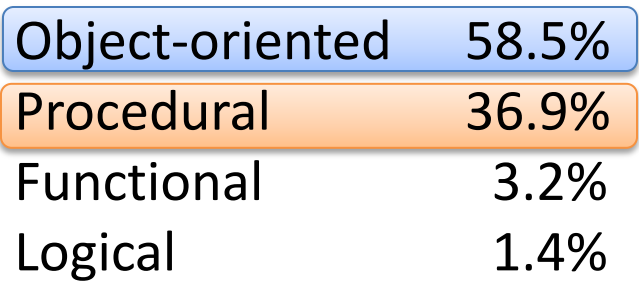

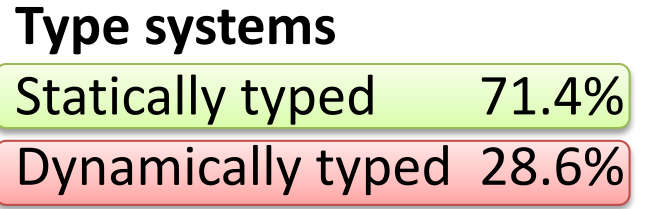

### Learning a new language

- Learning a new language consists of
	- Learning the syntax (fast)
	- Mapping known programming concepts to new syntax (fast)
	- Learning the conventions (medium)
	- Learning the libraries (long)

### Some concepts in various languages

- Namespaces
- Encapsulation
- Inheritance
- Generics
- Contracts
- Function objects
- Global (Eiffel)
- Directory-based packages (Java)
	- Warnings if directory structure does not follow packages
- File-based modules (Python) – Module name = file name
- User-declared (C#)

– Declare (multiple) arbitrary namespaces per file

- Export status (Eiffel)
	- Granularity level of classes, no fully private
	- Attributes never writable from outside class
- Access modifier (Java, C#, C++, PHP)
	- Public (full acccess), private (only inside the class), protected (class + subclasses)
- Naming conventions (Python)
	- No access modifiers
	- Names starting with underscore should not be accessed from outside the class
- Static multiple inheritance (Eiffel, C++)
	- Name-Routine mapping defined at compile-time
	- Various conflict resolution schemes (renaming, virtual)
- Dynamic multiple inheritance (Python)
	- Inheritance ordering matters
	- Name resolution depth-first, left-to-right (+special cases)
- Single inheritance + Interfaces (Java, C#)
	- Single inheritance of full classes
	- Multiple inheritance of interfaces only
- Single inheritance (PHP)

### Generics

- Generics (Eiffel)
- Generics (Java)
	- Safe co- and contravariance (Wildcards)
	- Type erasure
- Generics (C#)
	- No conformance
- Templates (C++)
- Dynamic typing (Python, PHP)

- Built-in contracts (Eiffel)
- Contracts as a library (C#)
	- Library offering calls that are interpreted as preconditions / postconditions / invariants
- Assert statements (Java, C, Python)
	- Assertion in the beginning is a precondition
	- Assertion in the end is a postcondition
	- No contract inheritance

### Function objects

- Agents (Eiffel) – Unique: open/closed arguments, open targets
- Function pointers (C)
- Functor (C++)
- Delegates (C#)
- Closures (Python)
- Anonymous inner classes (Java <8)

See [http://en.wikipedia.org/wiki/Function\\_object](http://en.wikipedia.org/wiki/Function_object)

- Lambda expressions (Java 8)
	- [http://www.informit.com/articles/article.aspx?p=1963535](http://www.informit.com/articles/article.aspx?p=1963535&seqNum=2) [&seqNum=2](http://www.informit.com/articles/article.aspx?p=1963535&seqNum=2)